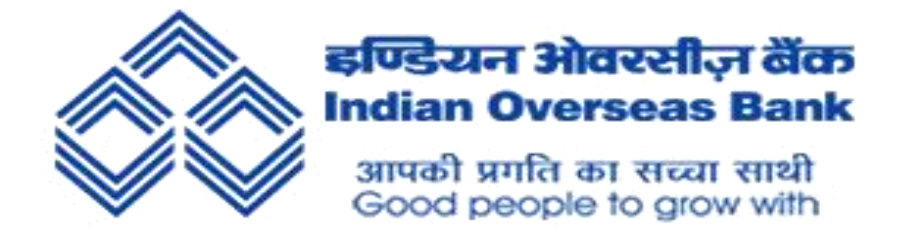

## **UPI ৰ বাবব টিপছ – QR (দ্ৰুত সঁহাৰৰ) ক'ড সুৰক্ষা**

**গ্ৰাহবক জাৰিব লাৰিব যে যতওঁ বলাবক ধি লাভ কৰৰবলল QR কড যেি কৰাৰ প্ৰব াজি িাই, ই যতওঁ বলাকৰ একাউণ্টৰ পৰা সকবলা ধি মৰি যপলাব পাবৰ ।**

**UPIয আবপািাৰ UPI একাউণ্টত "িকা গ্ৰহণ**" **কৰৰবলল "ৰপি**" **ৰিৰবিাবৰ ।**

- **UPI এপবিা আপবডি কৰৰ ৰাখক।**
- **যকাবিা ধৰণৰ যপবমণ্ট কৰাৰ আিবত UPI আই ৰড পৰীক্ষা কৰৰব লাৰিব।**
- **UPI ৰপি যকৱল মাৰি যেন্সফাৰৰ বাবববহ প্ৰব াজি হ আৰু ধি লাভৰ বাবব িহ |**
- **িকা পব াৱাৰ আিবত যমাবাইল িম্বৰ, িাম আৰু UPI আই ৰড পৰীক্ষা কৰৰব লাৰিব।**
- 

• **UPI ৰপি ভুল কৰৰও ৰবভ্ৰান্ত কৰা উৰিত িহ ।**

• **UPI ৰপি কাবৰা লিত যে াৰ িকৰৰব**

**सू चना सुरक्षा विभाग Information Security Department के न्द्रीय कायाालय 763 अन्द्ना सलाई चेन्द्नई - 600002, Central Office 763 Anna Salai, Chennai - 600002**

**सू चना सुरक्षा विभाग Information Security Department के न्द्रीय कायाालय 763 अन्द्ना सलाई चेन्द्नई - 600002, Central Office 763 Anna Salai, Chennai - 600002**

• **ৰেবকাবিা যপবমন্ট বা কাৰৰকৰী সমসযাৰ বাবব এপবিাৰ সহা অিংশ্ বযৱহাৰ কৰক । ছ'ৰিব ল ৰমৰড া বা যৰণ্ডম গুিল সন্ধািত যপাৱা ভুৱা যহল্পলাইি িম্বৰ এৰক |**

**পৰা সমাধাি ৰবিাৰৰব িালাবি |**

- **যমাবাইল িম্বৰতলক UPI ID পছন্দ কৰক কাৰণ যমাবাইল িম্বৰবিা ভুললক িাইপ কৰাৰ সম্ভাৱিা আবছ |** • **ৰেবকাবিা পৰৰৰিৰতত অিুষ্ঠাৰিক উৎসৰ বাৰহবৰ আি কাবৰাবাৰ**
- **সকবলা সতকটবাণী পৰীক্ষা কৰক আৰু যলিবদিৰ শুদ্ধতা পৰীক্ষা কৰক। ই লবি লবি যবিংক একাউণ্টৰ পৰা ৰকমাি িকা কতটি কৰা দ্বহবছ তাৰ সট ক তথয ৰদব |**
- **কৰৰবল যকৱল জটিলতা সৃটষ্ট িহ , ৰকন্তু একাৰধক যপবমণ্ট আৰু একাউণ্টসমূহৰ লিবত ৰপি /পাছৱডটসমূহ পৰৰিালিা কৰাবিা জটিল হ'ব** • **যপবমণ্ট কৰাৰ সম ত সদা এছএমএছৰ জৰৰ বত লাভ কৰা**
- **দূৰৱতী পদটা প্ৰৰতফৰলত প্ৰৱঞ্চিাসমূহ ৰিশ্চি কৰক । স্ক্ৰীণ যে াৰৰিং এপসমূহক ইউৰপআই এৰিবকিিসমূহৰ প্ৰবৱশ্ ৰদব িালাবি।**

• **একাৰধক UPI এপ বযৱহাৰ কৰা এৰক। একাৰধক UPI ID বযৱহাৰ**

- **UPI ৰপি ৰবিৰা যকাবিা ৰবজ্ঞাপি অফাৰত প্ৰবৱশ্ িকৰৰব কাৰণ ই একাউণ্টৰ পৰা ধি কতটি কৰাৰ যিষ্টা কৰৰব পাবৰ।** • **ফাণ্ড যেন্সফাৰৰ বাবব েযািাৰ সট কভাবৱ বযৱহাৰ কৰক ।**
- **যপবমণ্ট সুৰৰক্ষত ৰখাত সহা কবৰ আৰু স্মািটবফািৰ সুৰক্ষাও ৰিশ্চিত কবৰ।**
- $\bullet$  সদায় এটা স্ক্ৰীণ লক থাকিব লাগে । ই দ্বৈত উদ্দেশ্য সমাধান কৰে; UPI